#### **BAB IV**

### **DISKRIPSI, PEMBUKTIAN HIPOTESIS, DAN PEMBAHASAN**

#### **A. Deskripsi Data**

### **1. Gambaran umum MTs Nurul Ulum**

Penelitian ini dilaksanakan di MTs Nurul Ulum yang berlokasi di Pulau Gili Raja, Desa Banmaling, Kecamatan Gili Genting, Kabupaten Sumenep.

a. Kondisi Fisik

Bangunan MTs Nurul Ulum berbentuk memanjang dan menghadap ke arah Barat. Lokasi sekolah berada di dekat pesantren yang berada di ujung utara. Sedangkan di sebelah barat terdapat masjid Abdullah, di sebelah selatan jalan raya pulau Gili Raja dan sebelah timur terdapat rumah warga. Ruangan yang dimiliki oleh MTs Nurul Ulum berjumlah 9 ruangan. 4 ruang kelas putra dan putri, 2 ruang guru, 1 ruang kepala sekolah, 1 ruangan leb komputer dan 1 ruang perpustakaan.

- b. Kondisi Non Fisik
	- 1) Visi

# **"Berbudi luhur, berprestasi dan berkreasi"**

Indikator visi:

- a) Peserta didik unggul dalam bidang akademik dan non akademik;
- b) Peserta didik taat beribadah dan berperilaku islami sesuai dengan Ahlisunnah Wal – Jama'ah;
- c) Peserta didik istiqomah menjalankan kewajiban beribadah;
- d) Madrasah mampu menghasilkan outcomes yang bisa bersaing dengan madrasah lainnya;
- e) Peserta didik mampu bermandiri di dalam melaksanakan tugas

#### 2) Misi

- a) Menciptakan lingkungan yang asri dan islami.
- b) Menciptakan pembelajaran yang efektif dan kondusif.
- c) Membina kreatifitas dan bakat siswa.
- d) Mengoptimalkan pemanfaatan IT ( Informasi dan Teknologi )
- 3) Tujuan Madrasah

Tujuan Umum Madrasah :

- a) Madrasah mengembangkan berbagai wadah/program penghayatan dan pengamalan agama.
- b) Madrasah mengembangkan PAIKEM/CTL 100% untuk smua pembelajaran
- c) Madrasah memiliki sarana dan prasarana berstandar nasional
- d) Madrasah memiliki tenaga pendidik dan kependidikan yang bersertifikasi,kreatif dan Inovatif.
- e) Madrasah memiliki Siswa Yang Aktif, ceria, kreatifi, mampu memimpin diri sendiri.
- f) mimiliki alumni yang peduli terhadap Sosial dan Lingkungan,Cinta damai, kebersihan dan keindahan lingkungan Madrasah

Tujuan Khusus Madrasah

- a) Madrasah Meningkatkan pengamalan Sholat berjama'ah Dhuhur,dan Dhuha di Madrasah dengan menanamkan nilai religius, disiplin dan tanggung jawab.
- b) Madrasah Meningkatkan penghafalan Al-Qur'an surat surat pendek pada Juz Amma, dan doa-doa pilihan serta menerapkan dalam kehidupan sehari-hari,
- c) Madrasah mengembangkan PAIKEM/CTL untuk mata pelajaran UN.
- d) Madrasah memiliki sarana dan prasarana sesuai Standar Pelayanan Minimal.
- e) Madrasah memiliki Guru yang bersertifikasi,kreatif dan Inovatif.
- f) Madrasah memiliki Siswa Yang Aktif, ceria, kreatif dan Mandiri,
- g) Madrasah memiliki Warga Madrasah yang peduli terhadap Sosial dan Lingkungan,Cinta damai, kebersihan dan keindahan lingkungan Madrasah.

### **2. Data hasil angket**

Dalam penelitian ini, penulis menyebarkan angket sebanyak 39 eksempler ditujukan pada Guru IPS dan Siswa Mts Nurul Ulum Gili Raja. Sedangkan cara pemberian skor masing-masing (soal), penulis menggunakan skala likert skor 5, 4,

- 3, 2, 1 dengan penjelasan sebagai berikut:
	- a. Jawaban (SB) Sangat Baik mendapat skor 5
	- b. Jawaban (B) Baik mendapat skor 4
	- c. Jawaban (C) Cukup mendapat skor 3
	- d. Jawaban (K) Kurang mendapat skor 2
	- e. Jawaban (SK) Sangat Kurang mendapat skor 1

# **Tabel 4.1**

## **Hasil Angket Guru**

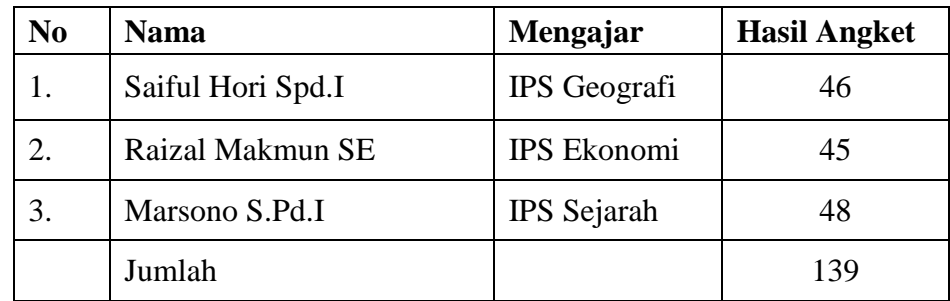

# **Tabel 4.2**

**Hasil Angket Siswa/i**

| N <sub>0</sub> | <b>Nama</b>              | <b>Kelas</b>  | <b>Hasil Angket</b> |
|----------------|--------------------------|---------------|---------------------|
| 1.             | Ach. Ainur Rizki         | <b>VIII A</b> | 41                  |
| 2.             | Ach. Ikhwan Maulana      | VIII A        | 43                  |
| 3.             | Afdal Sayuti             | VIII A        | 29                  |
| 4.             | Afganistan               | VIII A        | 43                  |
| 5.             | Ria                      | VIII A        | 44                  |
| 6.             | Dimas Failani            | VIII A        | 42                  |
| 7.             | Ishaqul Yakin            | VIII A        | 45                  |
| 8.             | Kholil Arrohmani         | VIII A        | 41                  |
| 9.             | M. Acung Fikrin Mustakim | VIII A        | 44                  |
| 10.            | M. Fuad Bawazir As       | VIII A        | 46                  |
| 11.            | Moh. Wail                | VIII A        | 46                  |
| 12.            | Moh. Zaki Robbani        | VIII A        | 45                  |
| 13.            | Nufita Feriska           | VIII A        | 45                  |
| 14.            | Samsul Arifin            | <b>VIII A</b> | $\overline{37}$     |
| 15.            | Selvia Nengsih           | VIII A        | 48                  |
| 16.            | Syafiratul Hasanah       | VIII A        | 46                  |
| 17.            | Syaiful Fahrul           | <b>VIII A</b> | 43                  |
| 18.            | Zahrir Ridha             | VIII A        | 43                  |
| 19.            | Alfiatus Soleha          | VIII B        | 42                  |
| 20.            | Amirkan                  | VIII B        | 41                  |
| 21.            | Arifatul Mutaallimah     | VIII B        | 42                  |
| 22.            | Aril Andrian             | VIII B        | 45                  |
| 23.            | Dafid Maulana            | VIII B        | 42                  |
| 24.            | Intan                    | VIII B        | 38                  |
| 25.            | Irhan Sugara             | VIII B        | 44                  |
| 26.            | Joni                     | VIII B        | 40                  |
| 27.            | Lian Wulandari           | VIII B        | 43                  |
| 28.            | Moh. Rifandi             | VIII B        | 45                  |

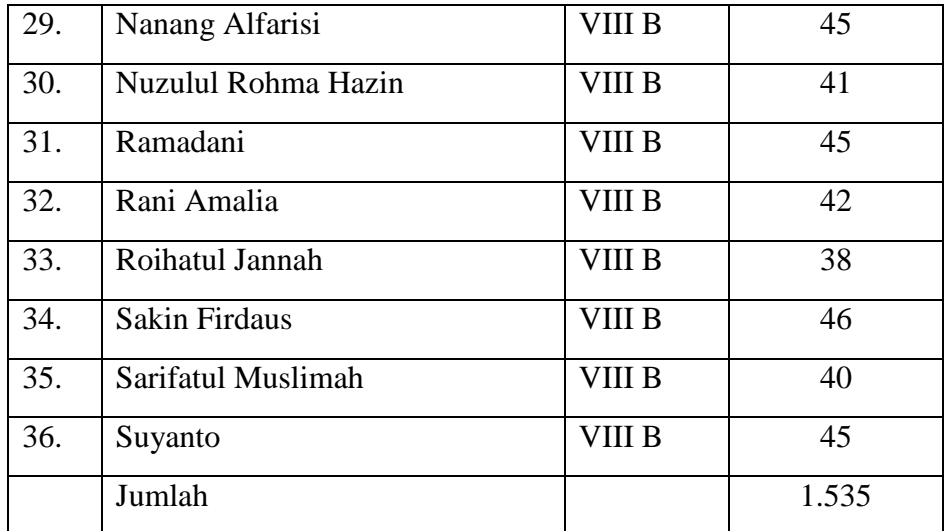

# **3. Data hasil tes**

Variabel ini diukur berdasarkan hasil tes evaluasi yang dilakukan kepada 36 siswa kelas VIII A dan B pada mata pelajaran IPS. Berdasarkan dari hasil tes yang telah dilakukan pada 36 responden maka dihasilkan hasil tes sebagai berikut:

# **Tabel 4.3**

# **Hasil Tes**

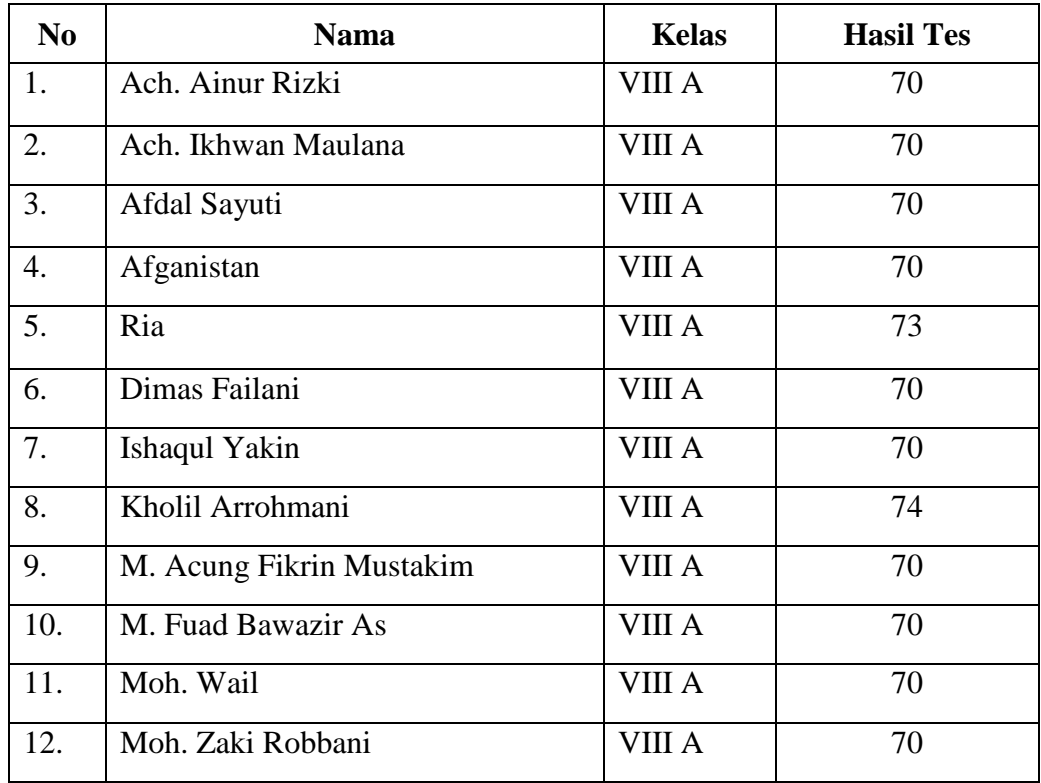

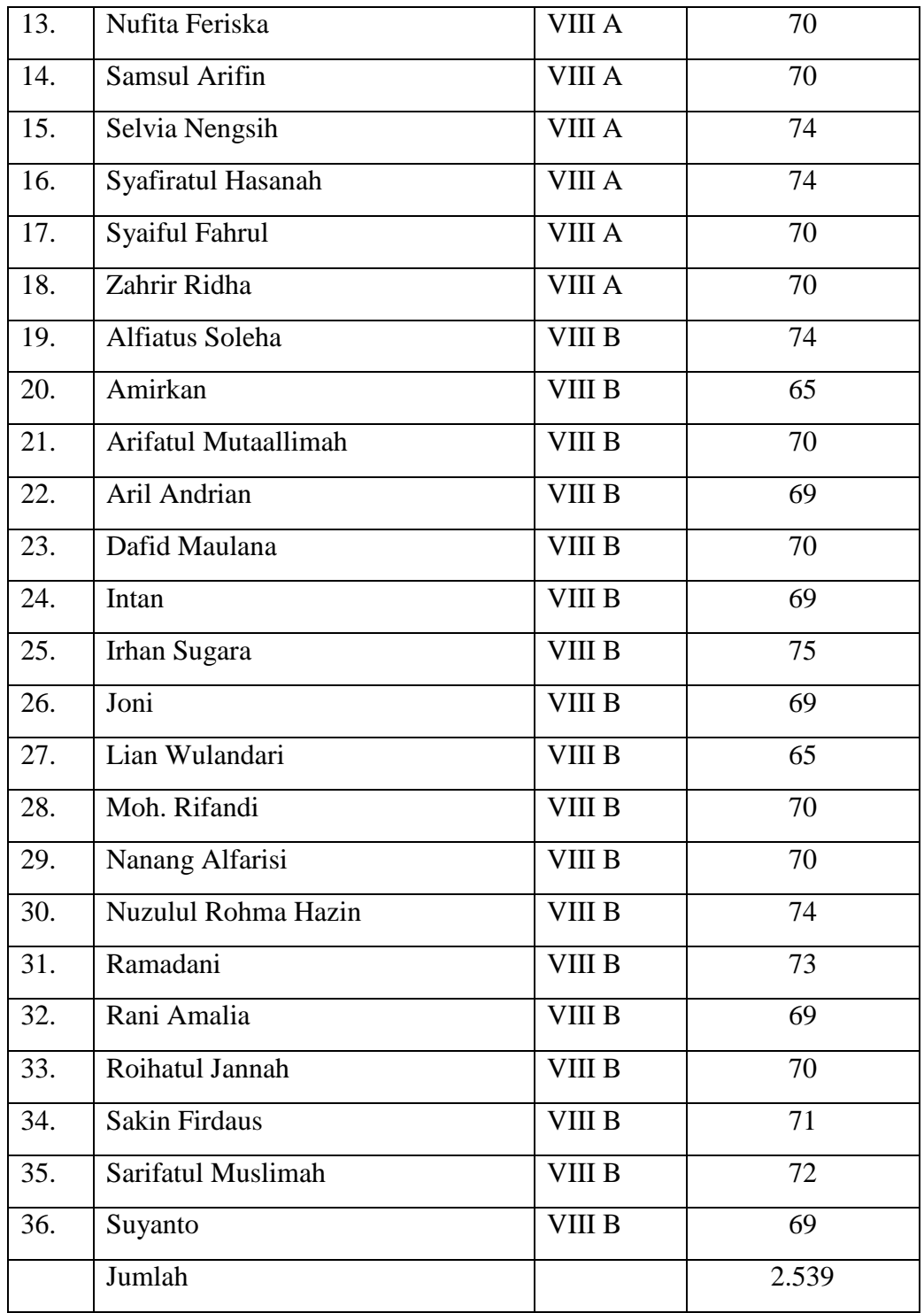

# **B. Pembuktian Hipotesis**

Analisis yang digunakan dalam penelitian ini adalah analisis yang menggunakan penelitian Asosiatif deskriptif. Data yang terkumpul dianalisis melalui pendekatan kuantitatif yaitu dengan mengemukakan fakta berupa angka-angka dengan memberikan pemamparan terhadap data kuantitatif. Dengan cara melakukan uji prasayarat dan uji korelasi.

- 1. Tahap pengujian prasyarat
	- a. Uji normalitas

Uji normalitas digunakan untuk mengetahui apakah populasi data berdistribusi normal atau tidak. Bila data berdistribusi normal, maka dapat digunakan uji statistik parametrik. Sedangkan bila data tidak berdistribusi normal, maka digunakan uji statistic nonparametric.<sup>1</sup> Interpretasi yang digunakan dalam uji normalitas yaitu sig. > 0,05 diartikan data berdistribusi normal. Adapun dalam penelitian ini uji normalitas dilakukan dengan menggunakan *uji Kolmogorov-Smirnov* dengan bantuan program komputer *IBM SPSS 20.0 Statistic For Windows*.

b. Uji homogenitas

Uji homogenitas bertujuan untuk mengetahui apakah objek (tiga sampel atau lebih) yang diteliti mempunyai varian yang sama. Bila objek yang diteliti tidak mempunyai varian yang sama, maka uji anova tidak dapat diberlakukan. Jika nilai sig. > 0,05 maka dapat disimpulkan data mempunyai varian yang sama.<sup>2</sup> Dalam penelitian ini uji homogenitas menggunakan *One-Way ANOVA* dengan bantuan *IBM SPSS 20.0 Statistic For Windows.*

c. Uji linieritas

1

<sup>1</sup> Syofian Siregar, *Statistik Parametrik untuk Penelitian Kuantitatif*, (Jakarta: Bumi Aksara, 2014), h.153  $2$  Ibid 178

Uji linieritas Uji linieritas bertujuan untuk menguji apakah ada keterkaitan atau pengaruh antara dua variabel yang bersifat linier. Perhitungan linieritas digunakan untuk mengetahui prediktor data variabel bebas berhubungan secara linier atau tidak dengan variabel terikat. Uji linieritas dilakukan dengan menggunakananalisis varians terhadapp garis regresi yang nantinyaakan diperoleh harga Fhitung. sugiyono menyatakan rumus yang digunakan sebagai berikut:

$$
\text{F hitung}\text{=}\;\text{)}}\frac{RJK(TC}{RJK\ G}\;)
$$

Rumus diatas diperoleh dari hasil perhitungandengan rumus dibawah ini:<sup>3</sup>

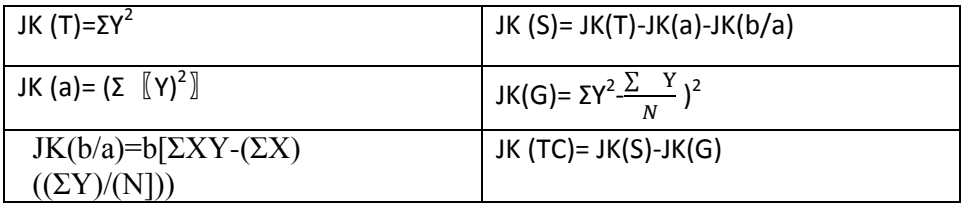

Keterangan:

JK(T) : Jumlah kuadrat Total

JK(a) : Jumlah Kuadrat Koefisien a

JK(b/a) : Jumlah Kuadrat Regresi (b/a)

JK(S) : Jumlah Kuadrat Sisa

JK(G) : Jumlah Kuadrat Galat

JK(TC) : Jumlah Kuadrat Tuna Cocok

Harga F *hitung*yang diperoleh kemudian di konsultasikan dengan harga

F *Tabel* pada taraf signifikan 1%. Kriterianya apabila harga f *hitung* lebih kecil atau sama dengan F*tabel* pada taraf signifikan5% maka pengaruh antara variabel bebas dikataan linier. Sebaliknya, apabila F *hitung* lebih besar dari

**.** 

<sup>3</sup> Sugiyono, *Statistik Untuk Penelitian (*Bandung: CV. Alfabeta2015 *)*. hlm.265

pada F *tabel*, maka pengaruh variabel bebas terhadap variabel terikat tidak linier.

2. Analisis data

Dalam penelitian ini untuk mengalisa tingkat validitas item angket yang digunakan dalam penelitian, peneliti nantinya akan menggunakan Regresi linier sederhana, dengan rumus sebagai berikut:

 $Y=a+b.X$ 

Keterangan:

 $Y =$  subyek dalam variabel dependen yang diprediksikan.

 $X =$  subyek pada variabel independen yang mempunyai nilai tertentu.

 $a = harga Y a pabila X = 0 (harga konstanta)$ 

b = angka arah atau koefisien regresi yang menunjukkan angka peningkatan atau penurunan variabel dependen yang didasarkan pada variabel independen, apabila b positif maka terjadi kenaikan dan apabila b negatif maka terjadi penurunan.

Langkah-langkah uji signifikansi analisis regresi linier sederhana:

- a. Perumusan hipotesis
	- Ha = Ada pengaruh yang signifikan antara profesionalisme guru terhadap prestasi belajar siswa pada mata pelajaran IPS kelas VIII di Mts Nurul Ulum Gili Raja.
	- H0 = Tidak ada pengaruh yang signifikan antara profesionalisme guru terhadap prestasi belajar siswa pada mata pelajaran IPS kelas VIII di Mts Nurul Ulum Gili Raja.

b. Pengambilan keputusan

F empirik > F teoritik maka Ha diterima

F empirik < F teoritik maka H0 ditolak

Dalam penelitian ini peneliti menggunakan *SPSS 20.0 for windows* untuk melakukan analisis regresi linier sederhana.

# **C. Pembahasan**

1. Uji validitas dan Reabilitas Instrumen Penelitian

Validitas digunakan untuk menunjukkan sejauh mana alat ukur dapat mengukur apa yang diukur. Uji validitas dilakukan dengan mengkorelasikan antara skor yang diperoleh pada masing-masing item pertanyaan dengan skor total individu.

Dalam penelitian ini uji validitas dilakukan dengan bantuan komputer menggunakan program *SPSS for Windows Versi 20.0.* Pengujian validitas ini dilakukan terhadap 40 responden. Pengambilan keputusan dilakukan dengan cara membandingkan nilai r hitung (*Corrected Item-Total Correlation*) dengan r tabel.

a. Dengan df =  $n - 2 = 36$ ;  $\Box^a = 0.05$  r tabel sebesar 0.325

| $\mathbf N$ | The Level of<br>Significance |       | N  | The Level of<br>Significance |       |  |
|-------------|------------------------------|-------|----|------------------------------|-------|--|
|             | 1%<br>5%                     |       |    | 5%                           | 1%    |  |
| 3           | 0.997                        | 0.999 | 38 | 0.320                        | 0.413 |  |
| 4           | 0.950                        | 0.990 | 39 | 0.316                        | 0.408 |  |
| 5           | 0.878                        | 0.959 | 40 | 0.312                        | 0.403 |  |
| 6           | 0.811                        | 0.917 | 41 | 0.308                        | 0.398 |  |
| 7           | 0.754                        | 0.874 | 42 | 0.304                        | 0.393 |  |
| 8           | 0.707                        | 0.834 | 43 | 0.301                        | 0.389 |  |
| 9           | 0.666                        | 0.798 | 44 | 0.297                        | 0.384 |  |
| 10          | 0.632                        | 0.765 | 45 | 0.294                        | 0.380 |  |
| 11          | 0.602                        | 0.735 | 46 | 0.291                        | 0.376 |  |
| 12          | 0.576                        | 0.708 | 47 | 0.288                        | 0.372 |  |
| 13          | 0.553                        | 0.684 | 48 | 0.284                        | 0.368 |  |
| 14          | 0.532                        | 0.661 | 49 | 0.281                        | 0.364 |  |

**Tabel : 4.4 Distribusi Nilai rtabel Signifikansi 5% dan 1%**

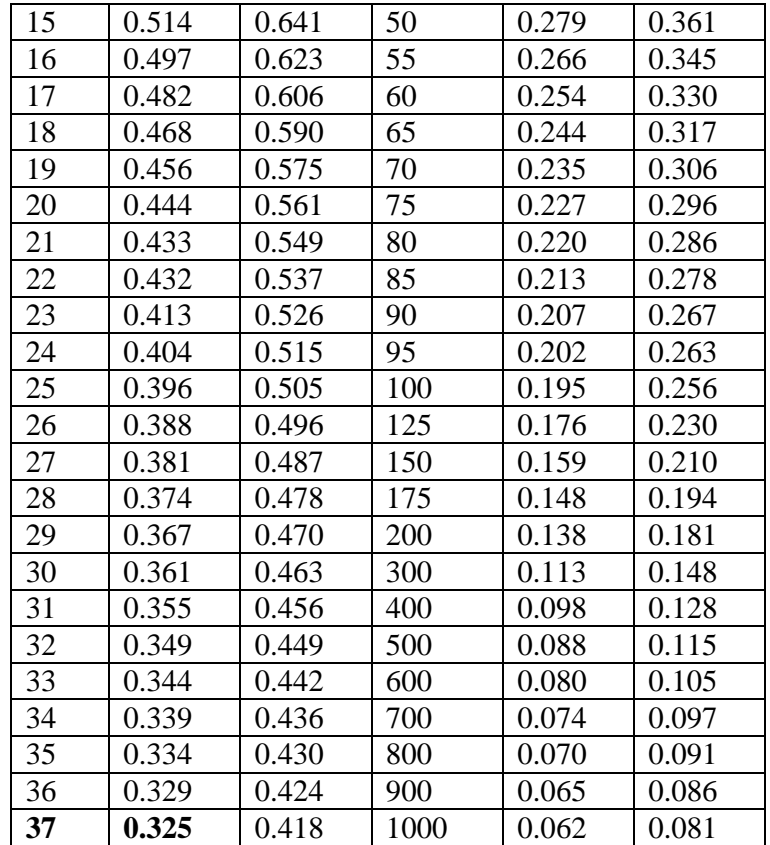

b. Jika nilai r hitung > r tabel maka, item soal angket tersebut tersebut dinyatakan valid dan sebaliknya

Setelah dilakukan analisis melalui *SPSS for Windows Versi 20.0*., maka diperoleh r

hitung sebagai berikut:

**Tabel : 4.5 Nilai Validitas Item Angket**

| <b>No. Soal</b> | r hitung | r tabel |
|-----------------|----------|---------|
| 1.              | 0.665    | 0.325   |
| 2.              | 0.470    | 0.325   |
| 3.              | 0.056    | 0.325   |
| 4.              | 0.497    | 0.325   |
| 5.              | 0.576    | 0.325   |
| 6.              | 0.592    | 0.325   |
| 7.              | 0.594    | 0.325   |
| 8.              | 0.444    | 0.325   |
| 9.              | 0.513    | 0.325   |
| 10.             | 0.286    | 0.325   |

Karena r hitung kebanyakan tinggi dalam item soal angket di atas, maka r hitung > r tabel maka soal-soal angket dalam penelitian ini dinyatakan *valid*. (tabel perhitungan validitas per item soal terlampir).

#### 2. Uji Reabilitas Instrumen

**.** 

Setelah dilakukan uji validitas diatas dan data dinyatakan valid, maka selanjutnya yang harus dilakukan yaitu uji reabilitas data. Alat ukur yang reliabel pasti terdiri dari item-item alat ukur yang valid. Sehingga, setiap reliabel pasti valid, namun setiap yang valid belum tentu reliabel. Ada beberapa rumus yang digunakan dalam uji reliabilitas diantaranya *Guttman Split-Half Coefficient, Alpha Cronbach, Spearman Brown, Kristoff, Angoff, dan Rullon*. <sup>4</sup> Adapun dalam uji validitas penelitian, peneliti menggunakan rumus Alpha Cronbach dan uji reabilitas dilakukan dengan *SPSS for Windows Versi 20.0*.

Joko Widiyanto dalam bukunya menjelaskan tentang dasar pengambilan keputusan dalam uji reabilitas sebagai berikut:

a. Jika nilai Cronbach"s Alpha > r tabel maka kuisioner dinyatakan reliabel

b. Jika nilai Cronbach"s Alpha < r tabel maka kuisioner dinyatakan tidak reliabel

Berikut hasil uji reabilitas dilakukan dengan *SPSS for Windows Versi 20.0.* Uji ini dilakukan terhadap 10 item angket dengan 39 responden.

![](_page_11_Picture_143.jpeg)

**Tabel 4.6**

<sup>4</sup> Hamid Darmadi, *Metode Penelitian Pendidikan Dan Sosial Teori Konsep Dasar Dan Implentasi*, (Bandung: Alfabeta, 2014) hlm. 166

a. Listwise deletion based on all variables in the procedure.

![](_page_12_Picture_238.jpeg)

![](_page_12_Picture_239.jpeg)

# **Tabel 4.8**

### **Item-Total Statistics**

![](_page_12_Picture_240.jpeg)

Berdasarkan output Reliability *Statistics* diatas di dapat nilai Alpha sebesar 0.700, sedangkan nilai r tabel pada signifikansi 5% dengan n = 39, di dapat sebesar 0.316. Maka dapat disimpulkan bahwa butir-butir instrumen penelitian tersebut reliable dan dapat dijadikan alat pengumpul data penelitian.

# 3. Uji Normalitas Instrumen

Uji Normalitas adalah uji untuk mengukur apakah data kita memiliki distribusi normal atau tidak. Jika distribusi (sebaran) data normal, maka rumus uji hipotesis yang akan digunakan adalah jenis uji yang termasuk ke dalam statistik parametrik. Dan jika tidak terdistribusi normal, maka menggunakan statistik non parametrik.

Sebelum melihat *Table of Normality* dan mengambil keputusan, terlebih dahulu ditentukan hpotesis sebagai berikut:

### **Hipotesis***:*

H0 = Data sampel berasal dari distribusi normal

H1 = Data sampel berasal dari distribusi tidak normal

**Tingkat signifikansi***:* 0,05 (5%)

# **Syarat:**

Jika nilai lilieforshitung ≤ lilieforstabel maka H0 diterima atau H1 ditolak

Jika nilai lilieforshitung > lilieforstabel maka H0 ditolak atau H1 diterima.

| Ukuran                  | Taraf Nyata $(a)$ |            |            |            |            |  |  |  |
|-------------------------|-------------------|------------|------------|------------|------------|--|--|--|
| Sampel                  | 0.01              | 0.05       | 0.10       | 0.15       | 0.20       |  |  |  |
| $\overline{4}$<br>$n =$ | 0.417             | 0.381      | 0.352      | 0.319      | 0.300      |  |  |  |
| 5                       | 0.405             | 0.337      | 0.315      | 0.299      | 0.285      |  |  |  |
| 6                       | 0.364             | 0.319      | 0.294      | 0.277      | 0.265      |  |  |  |
| 7                       | 0.348             | 0.300      | 0.276      | 0.258      | 0.247      |  |  |  |
| 8                       | 0.331             | 0.285      | 0.261      | 0.244      | 0.233      |  |  |  |
| 9                       | 0.311             | 0.271      | 0.249      | 0.233      | 0.223      |  |  |  |
| 10                      | 0.294             | 0.258      | 0.239      | 0.224      | 0.215      |  |  |  |
| 11                      | 0.284             | 0.249      | 0.230      | 0.217      | 0.206      |  |  |  |
| 12                      | 0.275             | 0.242      | 0.223      | 0.212      | 0.199      |  |  |  |
| 13                      | 0.268             | 0.234      | 0.214      | 0.202      | 0.190      |  |  |  |
| 14                      | 0.261             | 0.227      | 0.207      | 0.194      | 0.183      |  |  |  |
| 15                      | 0.257             | 0.220      | 0.201      | 0.187      | 0.177      |  |  |  |
| 16                      | 0.250             | 0.213      | 0.195      | 0.182      | 0.173      |  |  |  |
| 17                      | 0.245             | 0.206      | 0.189      | 0.177      | 0.169      |  |  |  |
| 18                      | 0.239             | 0.200      | 0.184      | 0.173      | 0.166      |  |  |  |
| 19                      | 0.235             | 0.195      | 0.179      | 0.169      | 0.163      |  |  |  |
| 20                      | 0.231             | 0.190      | 0.174      | 0.166      | 0.160      |  |  |  |
| 25                      | 0.200             | 0.173      | 0.158      | 0.147      | 0.142      |  |  |  |
| 30                      | 0.187             | 0.161      | 0.144      | 0.136      | 0.131      |  |  |  |
| n > 30                  | 1.031             | 0.886      | 0.85       | 0.768      | 0.736      |  |  |  |
|                         | $\sqrt{n}$        | $\sqrt{n}$ | $\sqrt{n}$ | $\sqrt{n}$ | $\sqrt{n}$ |  |  |  |

**Tabel : 4.9 Tabel Liliefors**

Sumber:

Sudjana, (1992), Metoda Statistika, Bandung: Tarsito

Setelah dilakukan uji normalitas dengan *SPSS for Windows Versi 20.0.* maka diperoleh output data berikut:

# **Tabel 4.10**

**Case Processing Summary**

|                       | Cases |         |         |         |       |         |  |
|-----------------------|-------|---------|---------|---------|-------|---------|--|
|                       | Valid |         | Missing |         | Total |         |  |
|                       | N     | Percent | N       | Percent | N     | Percent |  |
| Profesionalisme guru  | 36    | 92,3%   | 3       | 7,7%    | 39    | 100,0%  |  |
| Prestasibelajar siswa | 36    | 92,3%   | 3       | 7,7%    | 39    | 100,0%  |  |

# **Tabel 4.11**

![](_page_14_Picture_230.jpeg)

![](_page_15_Picture_331.jpeg)

## **Tabel 4.12**

#### **Tests of Normality**

![](_page_15_Picture_332.jpeg)

a. Lilliefors Significance Correction

Dari tabel *test of normality* diketahui nilai lilieforshitung = 0,159 dan nilai lilieforstabel untuk signifikansi 0,05 dan n 36 =  $\frac{0}{1}$  $\frac{1}{\sqrt{36}}$  = 0.147. Karena lilieforshitung > lilieforstabel (0,159 > 0.147) maka keputusannya adalah H0 ditolak dan H1 diterima. Dengan demikian data pada penelitian ini berdistribusi tidak normal.

## 4. Uji Homogenitas Instrumen

Sama halnya dengan uji normalitas, sebelum melihat *Test of Homogenity Variance*, terlebih dahulu membuat hipotesa terlebih dahulu berikut:

### **(dengan tabel f)**

#### **Hipotesis:**

H0 = Data sampel berasal dari distribusi yang homogen

H1 = Data sampel berasal dari distribusi yang tidak homogen (heterogen)

### **Tingkat signifikansi:** 0,05. **Syarat:**

Jika Fhitung ≤ Ftabel maka H0 diterima atau H1 ditolak

Jika Fhitung > Ftabel maka H1 diterima atau H0 ditolak.

### **Tabel 4.13**

# **Distribution Nilai Tabel F0,05**

![](_page_15_Picture_333.jpeg)

![](_page_16_Picture_3222.jpeg)

Setelah dilakukan uji homogenitas dengan *SPSS for Windows Versi 20.0.* maka diperoleh output data berikut:

### **Test of Homogeneity of Variances**

![](_page_17_Picture_136.jpeg)

Dari tabel test of homogenity of variances diketahui:

**a.** Nilai Fhitung = 3,339 dan nilai Ftabel untuk signifikansi 0,05 dan df1(1) dan df2(73)  $= 3.94$ . Karena Fhitung > Ftabel maka keputusannya adalah H1 diterima atau H0 ditolak artinya data sampel berasal dari data **distribusi yang tidak homogen.**  Jika dilihat dari nilai **signifikan** 

- **b.** Nilai sig. = 0,072 dan < 0,05 maka keputusannya adalah H0 diterima atau H1 ditolak. Artinya dengan tingkat signifikansi 0,05 didapatkan kesimpulan bahwa data sampel berasal dari data **distribusi yang homogen.**
- 5. Uji linieritas

Uji linieritas merupakan suatu prosedur yang digunakan untuk mengetahui ada tidaknya hubungan linier suatu distribusi data penelitian.

Uji linearitas diketahui dengan menggunakan uji F, kriterianya adalah apabila nilai sig > 0,05 maka hubungan variabel bebas dengan variabel terikat linear atau dengan membandingkan nilai F dengan kriteria jika Fhitung < Ftabel maka variabel bebas dengan variabel terikat linear. Setelah dilakukan perhitungan dengan bantuan komputer program SPSS 20, hasil pengujian linearitas terangkum dalam tabel berikut:

### **Tabel 4.15**

### **Test Deviation From Linearity**

**ANOVA Table**

![](_page_18_Picture_188.jpeg)

Berdasarkan tabel di atas menunjukkan bahwa dengan membandingkan nilai  $Sig^*(0.628) > 0.05$  maka antara variabel bebas dengan variabel terikat linear, atau dengan membandingkan Fhitung (0,790) lebih kecil dari Ftabel (2,45) dengan taraf signifikan 5% . Hal ini berlaku variabel bebes terhadap variabel terikat, sehingga dapat disimpulkan bahwa variabel bebas memiliki hubungan yang linear dengan variabel terikat, maka analisis regresi dapat dilanjutkan ke statistika parameteris.

- 6. Hasil Uji Regresi Linier Sederhana
	- a. Uji Determinasi (R *Square*)

Dalam penelitian ini untuk mengetahui apakah ada pengaruh antara variabel X (profesionalisme guru) dan Y (prestasi belajar), peneliti melakukan analisis dengan regresi linier sederhana menggunakan bantuan *SPSS for Windows Versi 20.0.* Setelah dilakukan analisis regresi linier sederhana diperoleh output di bawah ini.

Koefisien determinasi (R *square*) bertujuan untuk mengetahui seberapa besar kemampuan variabel independen profesionalisme guru mampu menjelaskan variabel dependen (prestasi siswa). Berikut ini hasil uji determinasi (R *Square*)

# **Tabel 4.16**

**Hasil Uji Determinasi Model Summary<sup>b</sup>**

![](_page_19_Picture_172.jpeg)

a. Predictors: (Constant), Profesionalisme guru b. Dependent Variable: Prestasibelajar siswa

Berdasarkan tabel hasil Uji Determinasi Model Summary<sup>b</sup> di atas diketahui nilai R square sebesar 0,299 (29,9%). Hal ini menunjukkan bahwa dengan menggunakan model regresi, dimana variabel *independen* (profesionalisme guru) memiliki pengaruh terhadap variabel *dependen* (prestasi siswa) sebesar 29,9%. Sedangkan 61,0% dipengaruhi oleh variabel lainnya.

Dan untuk menentukan berada pada kuadran mana nilai korelasi tersebut peneliti menggunakan acuan dari kekuatan hubungan antar variabel dutunjukkan pada tabel di bawah ini:<sup>5</sup>

## **Tabel : 4.17**

![](_page_19_Picture_173.jpeg)

#### **Interprestasi nilai r**

Dari tabel interpretasi r di atas membuktikan pengaruh profesionalisme guru terhadap prestasi siswa berada pada interval koefisien yaitu 0,20-0,399 dan interpretasinya masuk dalam kategori Rendah.

b. Uji ANOVA

**.** 

#### **Tabel 4.18**

<sup>5</sup> Amos Neolaka,, *Metode Penelitian dan Statistik (Edisi ke-1),* (Bandung: PT. Remaja Rosdakarya 2014), hlm. 129

| .     |            |                |    |             |       |                   |  |  |
|-------|------------|----------------|----|-------------|-------|-------------------|--|--|
| Model |            | Sum of Squares | df | Mean Square |       | Sig.              |  |  |
|       | Regression | 15,417         |    | 15,417      | 3,327 | ,077 <sup>b</sup> |  |  |
|       | Residual   | 157,555        | 34 | 4,634       |       |                   |  |  |
|       | Total      | 172,972        | 35 |             |       |                   |  |  |

**ANOVA<sup>a</sup>**

a. Dependent Variable: Prestasibelajar siswa

b. Predictors: (Constant), Profesionalisme guru

Pada tabel ANOVA menjelaskan apakah ada pengaruh yang nyata (signifikan) variabel Trust (X) terhadap Variabel Partisipasi (Y). Dari output diatas terlihat bahwa F hitung 3,327 dengan tingkat signifikansi Probabilitas 0,077 < 0,05, maka model regresi dapat dipakai untuk memprediksi variabel partisipasi.

c. Uji Hipotesis (Uji t

Dari analisis regresi linier sederhana dengan *spss for wndows* diperoleh output hasil persamaan regresi linier sederhana coefficientsa berikut:

### **Tabel : 4.19**

#### **Hasil persamaan regresi linier sederhana**

![](_page_20_Picture_193.jpeg)

a. Dependent Variable: Prestasibelajar siswa

Pada tabel output di atas, diketahui nilai koefisien dari persamaan regresi Dalam penelitian ini, digunakan persamaan regresi sederhana berikut:

$$
Y=a+bX
$$

Keterangan:

 $X =$ Profesionalisme guru

#### $Y =$ Prestasi siswa

Dari tabel *output* hasil persamaan regresi linier sederhana coefficientsa didapatkan persamaan regresi berikut:

$$
Y = 62,434 + 0,189 \text{ X}
$$

Perubahan di atas merupakan pertambahan bila b bertanda positif dan penurunan bila b bertanda negatif. Dari koefisien-koefisien persamaan regresi linier sederhana di atas, diketahui konstan sebesar 62,434 menunjukan bahwa jika variabel profesionalisme guru bernilai nol atau tetap maka akan meningkatkan prestasi siswa sebesar 62,434%. Variabel profesionalisme guru 62,434 menunjukkan bahwa jika variabel profesionalisme guru meningkat 1 satuan maka akan meningkat prestasi siswa sebesar 0,189 satuan atau sebesar 18,9%.

Selain menggambarkan persamaan regresi output ini juga menampilan uji signifikansi dengan uji t yaitu untuk mengetahui apakah ada pengaruh yang nyata (signifikan) variabel X (profesionalisme guru) terhadap variabel Y (prestasi siswa). Sebelum mengambil keputusan, terlebih dahulu membuat hipotesis sebagai berikut:

- 1. H0 : Tidak ada pengaruh yang nyata (signifikan) variabel Trust (X) terhadap variabel Partispasi (Y)
- 2. H1 : Ada pengaruh yang nyata (signifikan) variabel Trust (X) terhadap variabel Partispasi (Y)

Dengan syarat:

a) Jika t hitung > t tabel maka H0 ditolak secara statistik adalah ada pengaruh yang signifikan.

b) Jika t hitung< t tabel maka H0 diterima, artinya secara statistik adalah tidak ada pengaruh yang signifikan antara profesionalisme guru terhadap prestasi belajar siswa.

# **Tabel : 4.20**

# **Distribusi Nilai T tabel**

![](_page_22_Picture_223.jpeg)

![](_page_23_Picture_74.jpeg)

Pada tabel *output* hasil persamaan regresi linier sederhana coefficientsa di atas, t hitung profesionalisme guru adalah 1,824. Dengan derajat bebas (df) =  $N-2$  $= 36-2 = 34$  dari tabel t di atas ditemukan t tabel sebesar 1,691

Maka dapat diambil kesimpulan bahwa t hitung > t tabel  $(1,824 > 1,691)$ . Karena t hitung > t tabel maka H0 ditolak dan Ha diterima. Artinya terdapat pengaruh yang signifikan antara profesionalisme guru terhadap prestasi siswa. Dan dari hasil uji t pula, diketahui nilai sign. 0,077 lebih kecil dari 0,05 (0,077 < 0,05) ini berarti terdapat pengaruh yang erat antara profesionalisme guru terhadap prestasi siswa.